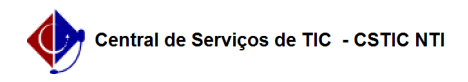

## [como fazer] Como solicitar atualização de informativos?

03/07/2024 02:49:54

## **Imprimir artigo da FAQ**

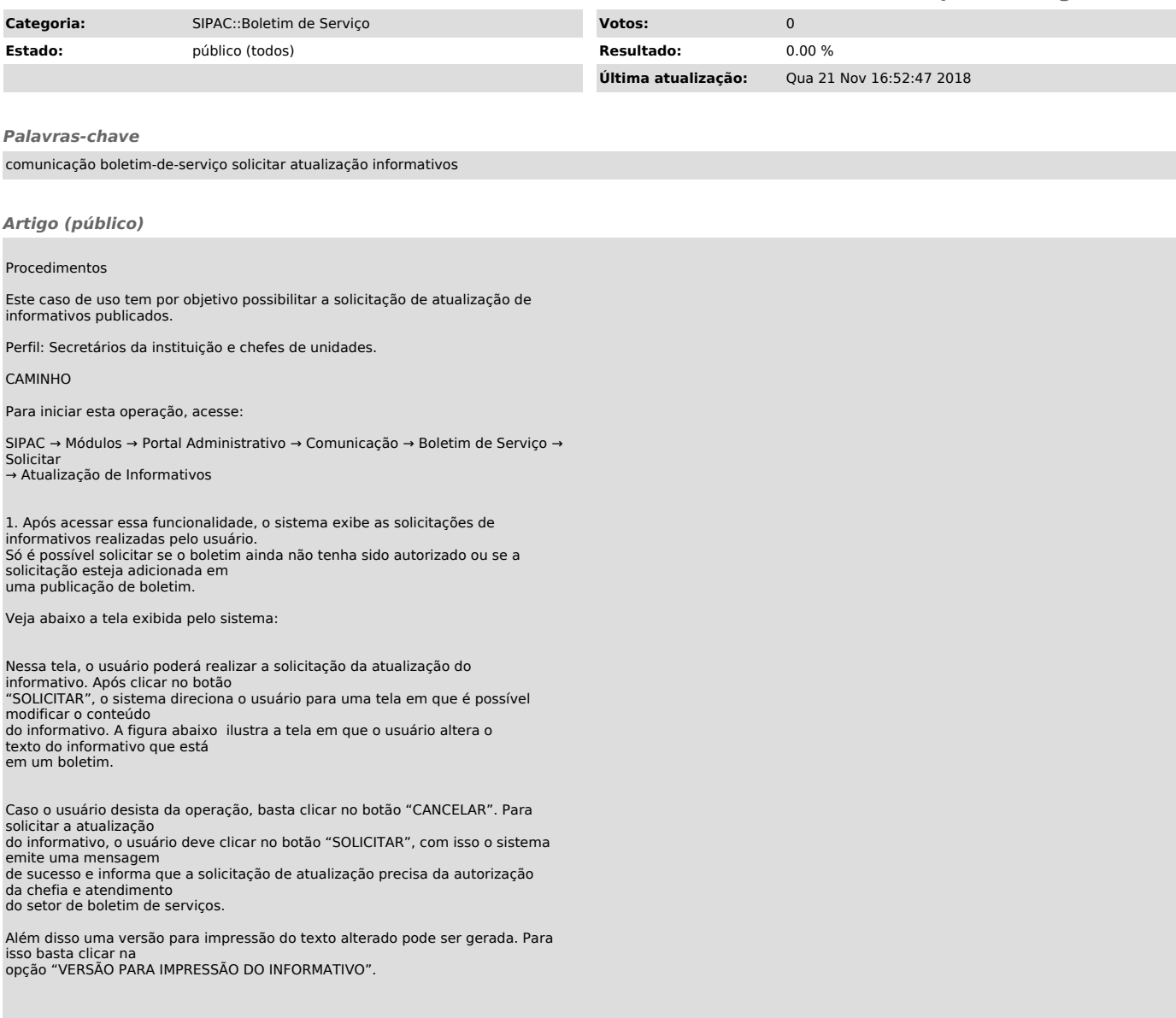